**DDQuickReference Crack Torrent (Activation Code)**

# **[Download](http://evacdir.com/ZG93bmxvYWR8TE4wTVdJM2NIeDhNVFkxTkRVeU1qRXhNSHg4TWpVNU1IeDhLRTBwSUZkdmNtUndjbVZ6Y3lCYldFMU1VbEJESUZZeUlGQkVSbDA?RERRdWlja1JlZmVyZW5jZQRER=/unathletic/daypack.debauching.palmberry/)**

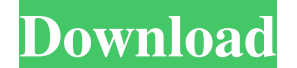

#### **DDQuickReference Crack Free Download [Updated-2022]**

The DDQuickReference Wizard has been designed to be a powerful application. It has lots of features and is designed to run quickly and effectively. One of these features is the ability to convert.SDF files to a text search use. The SDF files are designed to be text searchable so that it can be easily searched and sorted. The database can be exported into the CSV format (which is popular for creation of simple reports) but we have a new sampl DDQuickReference database. The first.SDF file is the template file. This file contains a definition of the tables and columns that will be used in the new DDQuickReference database. The second.SDF file contains the new dat created at runtime, but it has several parameters that can be modified as needed. The template file is called "DDQuickReference.SDF" and has the following contents: DDQuickReference DEVT\_USER DEVT\_PASSWORD items UserID Ite

#### **DDQuickReference Crack+ License Key Latest**

CTRL-ALT-NUMPAD 8 = Lock the list CTRL-ALT-NUMPAD 9 = Unlock the list CTRL-ALT-NUMPAD 1 = Toggle Help CTRL-ALT-NUMPAD 0 = Hide the list Note: The keymappings are an experimental feature of DDQuickReference, and may be chan String above. You will find a.txt file in the ddquickreference folder in your directory that contains the export string. This will open the file with the new keywords and help on accessing your list (this is not activated possible to search a list for items that are above a certain value. I am still working on the feature, but the project is close to being finalized and I want to get it out before Christmas (26th December) or a very soon to planning to delete the comments, I am going to leave them in case the developers choose to keep them. The search function is fairly easy to use, but can sometimes take a while to find what you are looking for. It is not po to examine them. First of all, I must warn you of the fact that the speed of the search depends heavily on the speed of your computer, so if you have a slow processor this feature is not recommended for you. The name of th you will need when you are trying to open it. If the export string is not found you get a list of all keywords and a help section that contains the following: If you cannot find your export string, or if you get a crash wh adding a space between the keywords, 77a5ca646e

### **DDQuickReference Crack +**

■ DDQuickReference allows you to store (write) items into your Reference list. 2 Each item can be up to 500 characters long and can be stored in the format that you specify. ■ You can also select the DDQuickReference, or red. Nou can create as many lists as you want, and you can also choose to see all available lists as a single list. Nhen you are finished using DDQuickReference, the currently displayed list is automatically cleared. Nou c You can also delete all items from the list or an entire list. 2 When you are finished using DDQuickReference, all items are stored in an XML file on your computer. 2 This program will never ask you to purchase an addition such as a mobile phone or tablet. The trial version of the application is limited to entry of up to 10 items in the DDQuickReference list. DDQuickReference is available as a free download from the following link: DDQuickRe description: DDQuickReference is developed to be a tool that is quick to access, easy to search, and easy to hide once you are finished using it. Once DDQuickReference is activated, your cursor is automatically placed in t list after each keystroke to find the nearest match. Limitations: [] The unlicensed trial version is limited to entry of up to 10 items in the DDQuickReference Description: DDQuickReference allows you to store (write) item specify.  $\bullet$ 

The main purpose of this program is to help people looking for information quickly. If you find it to be a useful application, please purchase the full version. Nou can use DDQuickReference to search multiple sources in on Reviews Downloads -Please purchase the trial version of DDQuickReference and register it if you would like to continue using the trial version. The price will be added after purchasing the trial version is limited to entry button 2. Select the file "DDQuickReference-1.0.0.exe" from the list 3. Click "OK" to reinstall the file. 4. After the process is completed, open the control panel and select "Programs and Features" 5. Select "Uninstall" f 5DDQuickReference is a simple application which is designed to help you quickly access, search and hide reference information.import QtQuick 2.9 import QtQuick. Window 2.2 import QtQuick.Controls 2.3 import QtQuick.Layouts property int step: 16 property var source ListModel { id: model ListElement { source: "firstSource" }, ListElement { source: "secondSource" }, ListElement { source: "thirdSource" }, ListElement { source: "firsthSource" }, source: "eighthSource" }, ListElement { source: "ninthSource" }, ListElement { source: "tenth

## **What's New In DDQuickReference?**

# **System Requirements For DDQuickReference:**

OS: Windows XP, Vista, 7, 8 or 10 Windows XP, Vista, 7, 8 or 10 Processor: Intel® Core™ i5, i7, Pentium® i3, Core™ 2 Duo or AMD Phenom® II or higher Intel® Core™ i5, i7, Pentium® i3, Core™ 2 Duo or AMD Phenom® II or highe recommended) DirectX 10 compatible

<https://rookbrand.com/postcatcher-crack/> <https://cine-africain.com/alasahv/visual-menu-maker-crack-download/> <https://logocraticacademy.org/displayfusion-pro-crack-license-keygen-free-for-pc/> [https://fessoo.com/upload/files/2022/06/pFgTuZJcKoUCE4pvL8oF\\_06\\_2261bf6b5b76b2fd54ebde8b0e0f3f0a\\_file.pdf](https://fessoo.com/upload/files/2022/06/pFgTuZJcKoUCE4pvL8oF_06_2261bf6b5b76b2fd54ebde8b0e0f3f0a_file.pdf) <http://www.dblxxposure.com/wp-content/uploads/2022/06/nisresu.pdf> <http://mkyongtutorial.com/audiodope-crack-download-for-pc> [https://riyadhpumps.com/wp-content/uploads/2022/06/Spotmau\\_Windows\\_Password\\_Finder.pdf](https://riyadhpumps.com/wp-content/uploads/2022/06/Spotmau_Windows_Password_Finder.pdf) <https://72bid.com?password-protected=login> <https://scdroom123.com/wp-content/uploads/2022/06/harlgips.pdf> <https://algarvepropertysite.com/quickmetric-crack-activation-code-with-keygen-free-download-x64-latest/>